## МИНИСТЕРСТВО ОБРАЗОВАНИЯ И МОЛОДЕЖНОЙ ПОЛИТИКИ СВЕРДЛОВСКОЙ ОБЛАСТИ

#### **ГОСУДАРСТВЕННОЕ АВТОНОМНОЕ ПРОФЕССИОНАЛЬНОЕ ОБРАЗОВАТЕЛЬНОЕ УЧРЕЖДЕНИЕ СВЕРДЛОВСКОЙ ОБЛАСТИ • БОГДАНОВИЧСКИЙ ПОЛИТЕХНИКУМ»**

#### Отдел **>Г ЛАСОВАНО** Инженер отдела главного механика Богдановинского ОАО «Огнеупоры» **УТВЕРЖДАЮ** Директор КАПОУ СО «БПТ» О.В. Минеев  $\frac{1}{29}$  uno  $\frac{2023 \text{ r}}{2923 \text{ r}}$ . Д. Тришевский 2023 г.

## **РАБОЧАЯ ПРОГРАММА УЧЕБНОЙ ПРАКТИКИ**

## **ПМ.05 «Разработка управляющих программ для автоматизации технологических процессов»**

Специальность 15.02.12 «Монтаж, техническое обслуживание и ремонт промышленного оборудования (по отраслям)»

Форма обучения очная Срок обучения 3 года 10 месяцев

Программа рассмотрена на<br>заседании ПЦК технического заседании ПЦК технического профиля ГАПОУ СО «Богдановичский политехникум» от «29» ш**она** 2023 г. Председатель цикловой комиссии /Б.В. Снежкова HANNY

Рабочая программа учебной практики разработана в соответствии с рабочей программой профессионального модуля Г1М.05 «Разработка управляющих программ для автоматизации технологических процессов» и на основе федерального государственного образовательного стандарта среднего профессионального образования (далее - ФГ'ОС СПО) по специальности 15.02.12 «Монтаж, техническое обслуживание и ремонт промышленного оборудования (по отраслям)», утвержденного приказом Минобрнауки РФ от 09 декабря 2016 г. №1580, с изменениями и дополнениями от 17 декабря 2020г. с учетом запросов регионального рынка труда.

Организация-разработчик:

Государственное автономное профессиональное образовательное учреждение Свердловской области «Богдановичский политехникум»

Автор:

Галкина О.г., преподаватель высшей квалификационной категории ГАПОУ СО «Богдановичский политехникум», г. Богданович

# СОДЕРЖАНИЕ

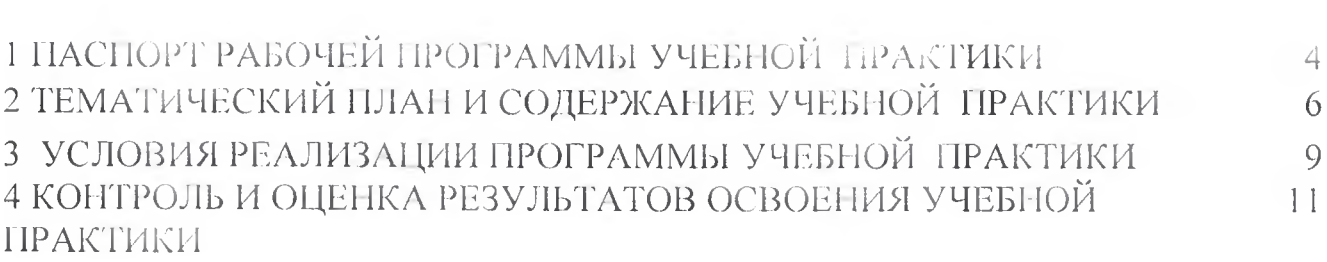

 $\alpha = 0.01$  and  $\alpha = 0.01$ 

## **1 ПАСПОРТ РАБОЧЕЙ ПРОГРАММЫ УЧЕБНОЙ ПРАКТИКИ**

## **1.1. Цель и планируемые результаты учебной практики**

В результате прохождения учебной практики студент должен освоить основной вид деятельности - Разработка управляющих программ для автоматизации технологических процессов и соответствующие ему общие компетенции и профессиональные компетенции:

#### **1.1.1. Перечень общих компетенций**

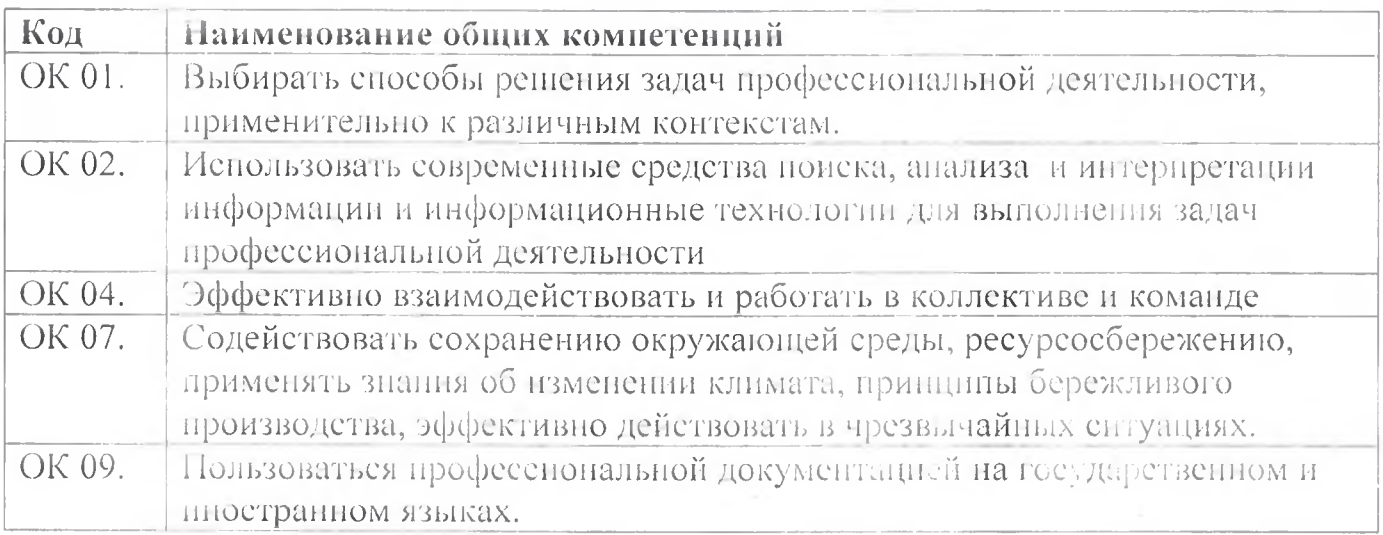

## **1.1.2. Перечень профессиональных компетенций**

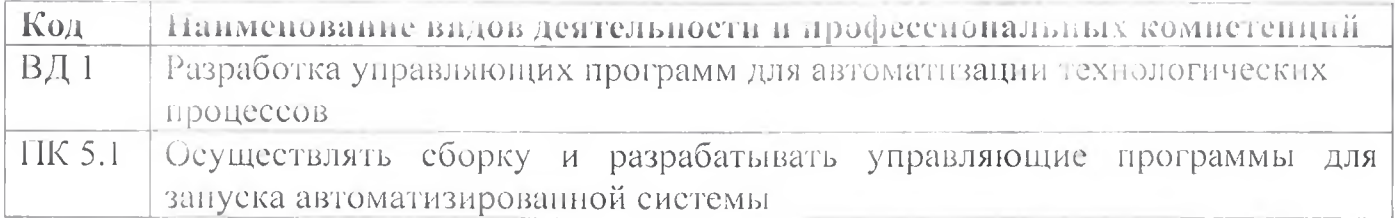

#### 1.1.3. В результате прохождения учебной практики студент должен:

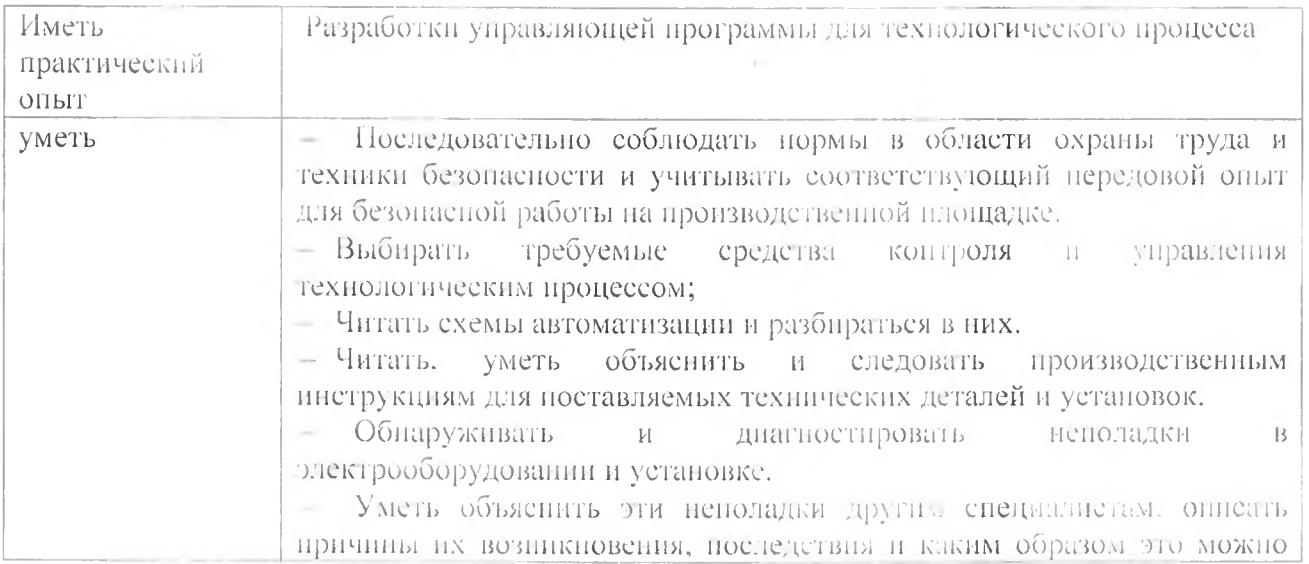

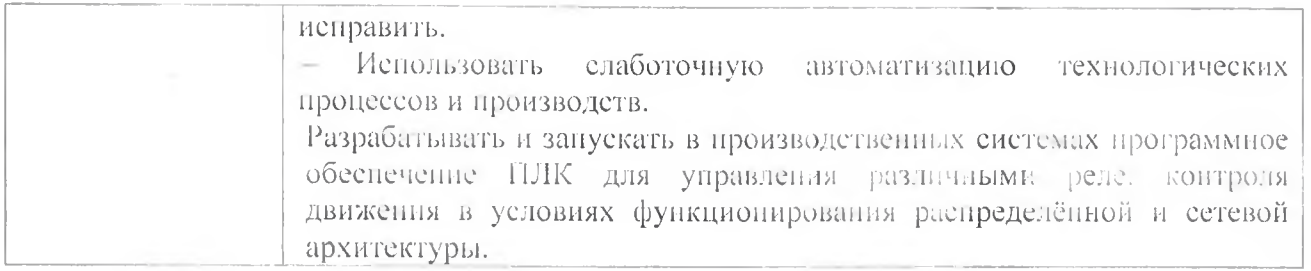

## **1.3 Количество часов на освоение учебной практики:**

Всего - 72 часа (2 недели)

# **2 ТЕМАТИЧЕСКИЙ ПЛАН И СОДЕРЖАНИЕ УЧЕБНОЙ ПРАКТИКИ**

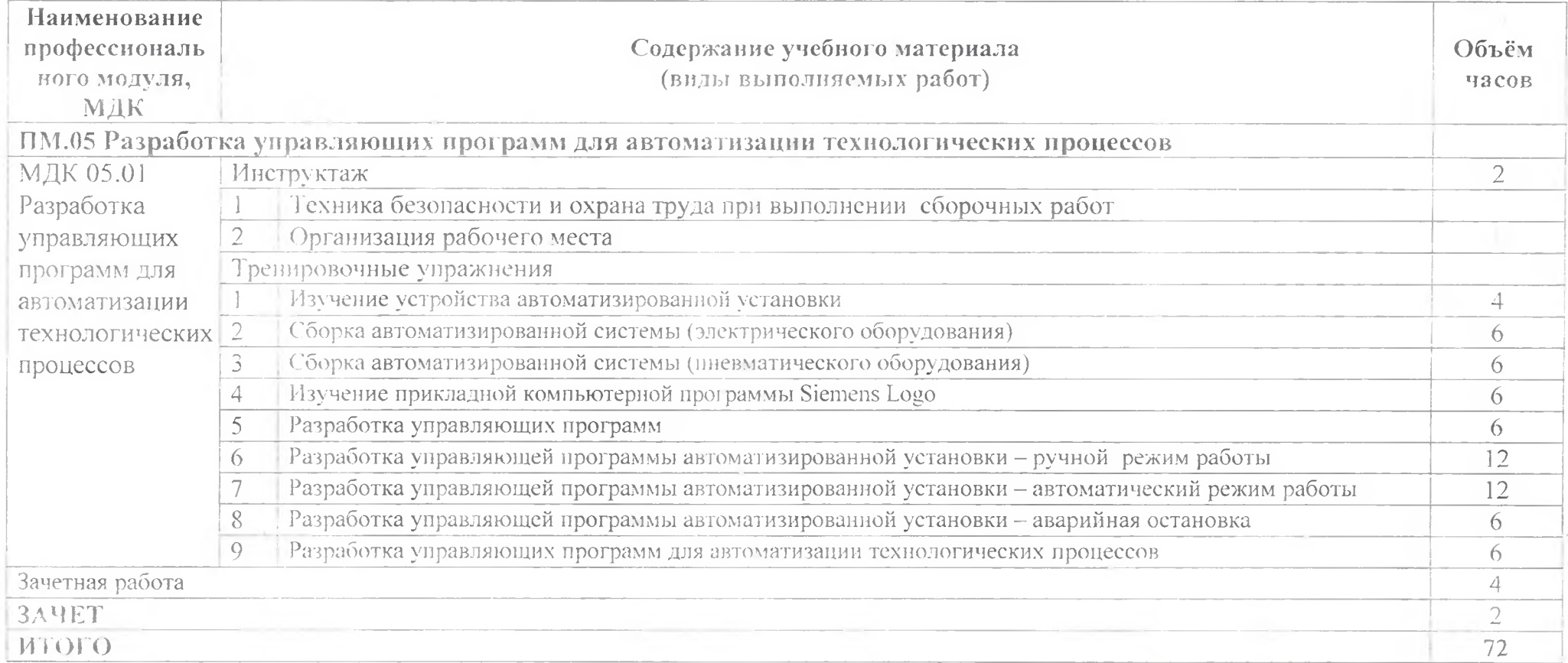

## **3 УСЛОВИЯ РЕАЛИЗАЦИИ УЧЕБНОЙ ИРАК ГИКИ**

#### 3.1 Требовании к минимальному материально-техническому обеспечению

Реализация программы УГ1.05 предполагает наличие мастерской по компетенции «Полимеханика и автоматизация», оснащенная рабочей станцией (компьютером) с предустановленным ПО (для программирования), слесарным верстаком для сборки, расходными материалами.

Лабораторный стенд включает в себя следующие компоненты:

- $-$  компрессор  $-1$  hirr.,
- $-$  блок подготовки сжатого воздуха 1 шт.,
- $-$  лабораторный блок питания  $-1$  шт.,
- пневмоцилиндр двухстороннего действия 2 шт.;
- $-$  пневмоцилиндр одностороннего действия  $-1$  шт.;
- $-$  дроссель с обратным клапаном  $-4$  шт.;
- 5/2-пневмораспрсделитель с односторонним электромагнитным управлением  $-1$   $\mu$ r.;
- 5/2-пневмораспределитель с двусторонним электромагнитным управлением 1 шт.;
- 3/2-пневмораспределитель с односторонним электромагнитным управлением, нормально закрытый - 1 шт.;
- датчик положения штока пневмоцилиндра бесконтактный (магнитный, геркон)  $-2$  шт.;
- датчик положения штока пневмоцилиндра контактный (концевой выключатель) - 2 шт.;
- датчик положения штока пневмоцилиндра бесконтактный (оптический/ индуктивный)  $-1$  шт.;
- датчик давления цифровой 1 шт.;
- $-$  программируемое логическое реле Siemens LOGO  $-1$  шт.;
- $-$  модуль расширения входов/выходов (не менее D14/DO4) для Siemens LOGO  $-$ 1 шт.;
- световая колонна (светофор, цвета: зеленый; желтый; красный) 1 шт.;
- $-$  кнопка грибовидная с фиксацией, нормально замкнутая  $-1$  шт.;
- переключатель двухпозиционный 1 шт.;
- $-$  кнопка без фиксации, нормально разомкнутая  $-2$  шт.;
- персональный компьютер или ноутбук с установленным ПО Siemens LOGO! Soil Comfort;
- комплект пневмотрубок, фитингов, электрических проводов и кабелей для коммутации элементов стенда и программирования модуля Siemens LOGO.

#### **3.2 Информационное обеспечение обучения**

#### **Перечень рекомендуемых учебных изданий, Интернет-ресурсов, дополнит'ельной литературы**

#### Электронные издання (электронные ресурсы)

1. Молдабаева N4.11. Автоматизация технологических процессов и производств [Электронный ресурс]: учебное пособие/ Молдабаева М.Н.— Электрон, текстовые данные.- Москва, Вологда: Инфра-Инженерия, 2019.— 224 с.— Режим доступа: http://www.iprbookshop.ru/86574.html.— ЭБС «IPRbooks»

2. Схиртладзе А.Г. Автоматизация технологических процессов и производств [Электронный ресурс]: учебник/ Схиртладзе А.Г., Федотов А.В., Хомченко В.Г.— Электрон, текстовые данные.— Саратов: Ай Пн Эр Медиа, 2019.— 459 с.— Режим доступа: http://www.iprbookshop.ru/83341 .html.— ЭБС «1PR books».

3. Методическое пособие для подготовки участников чемпионатов WorldSkills в компетенции Полимеханика и автоматизация:

#### **Дополнительные источники (печатные):**

1. Брюханов В.И. Автоматизация производства: учеб, пособие для техникумов / Брюханов В.И., Вороненко В.И., Схиртладзе А.Г. - М.: Высш.шк., 2016.

#### **3.3 Общие требовании к организации учебной практики**

Занятия но учебной практике проводятся в мастерских техникума.

Учебная практика организуется концентрированно после освоения всей программы профессионального модуля.

Консультативная помощь обучающимся оказывается в ходе учебной практики индивидуально.

## **4 КОНТРОЛЬ И ОЦЕНКА РЕЗУЛЬТАТОВ ОСВОЕНИЯ УЧЕБНОЙ ПРАКТИКИ**

ГАНСУ СО «Богдановичский политехникум», реализующее подготовку по программе учебной практики, обеспечивает организацию и проведение промежуточной аттестации обучающихся. Порядок и содержание промежуточной аттестации регламентируется Положением ГА1ЮУ СО «Богдановичский политехникум» «О текущем контроле знаний и промежуточной азтестации обучающихся».

Формой и тоговой аттестации по учебной практике является зачет.

Контроль и оценка результатов освоения программы учебной практики осуществляется преподавателем профессионального цикла в процессе проведения занятий, а также выполнения обучающимися учебно-производственных заданий одновременно с оценкой сформированности профессиональных и общих компетенций. Формы и методы контроля и оценки определяются образовательным учреждением.

Для промежуточной аттестации образовательным учреждением создаются фонды оценочных средств (ФОС).

ФОС включают в себя педагогические контрольно-измерительные материалы, предназначенные для определения соответствия (или несоответствия) индивидуальных образовательных достижений основным показателям результатов подготовки (таблицы 1) с учетом ученических норм времени на выполнение учебнопроизводственных работ.

Оценка «зачет» для учебной практики ставится обучающемуся при условии успешного освоения не менее 70% видов работ, определенных программой практики.

 $\overline{Q}$ 

## **Таблица 1 - Формы и методы контроля и оценки результатов подготовки**

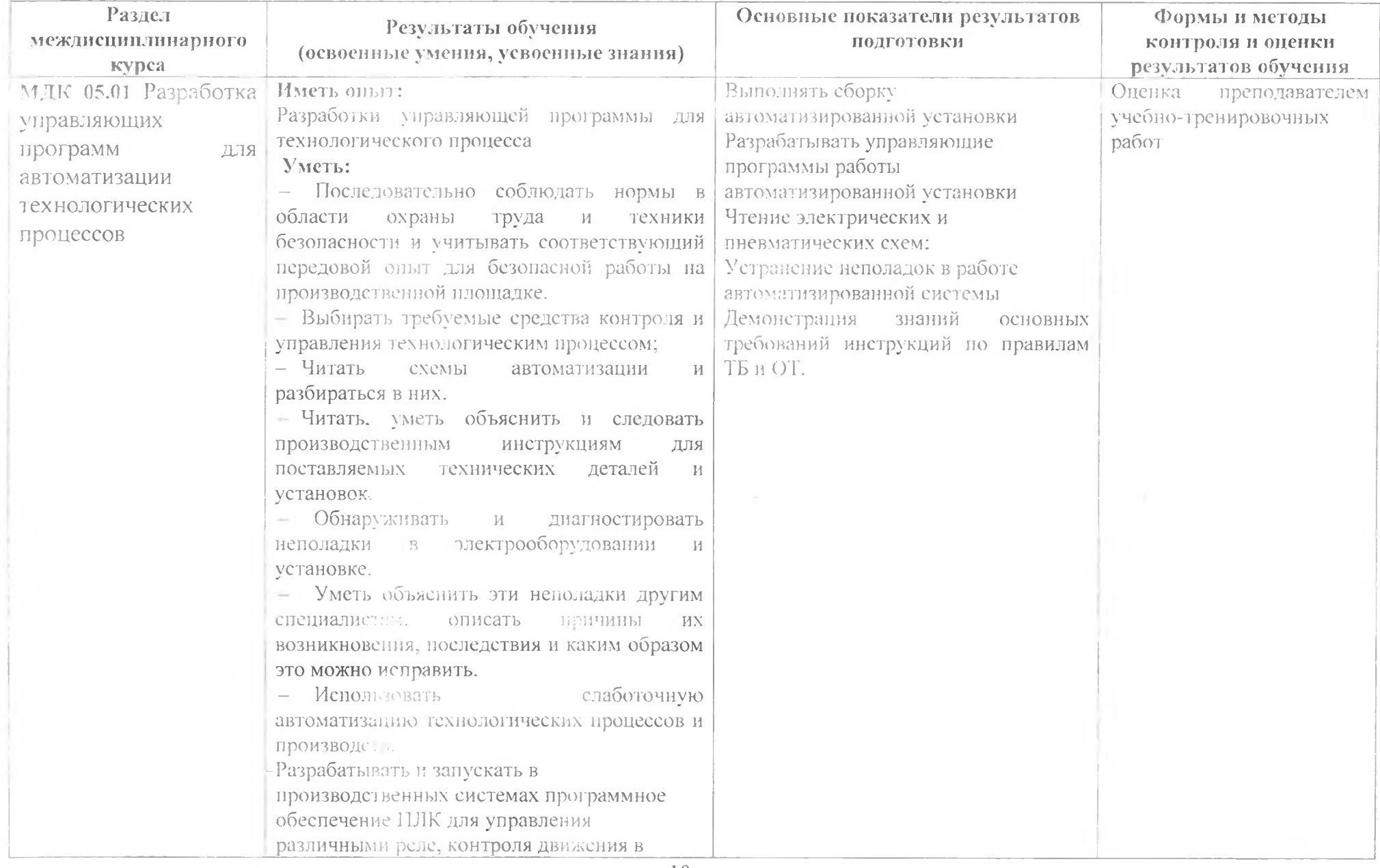

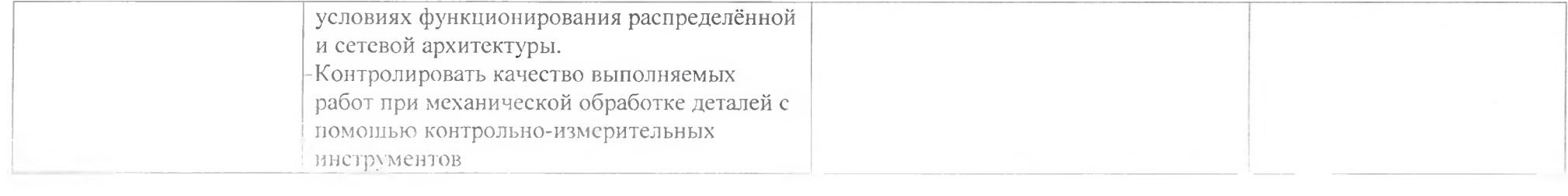

# ДОКУМЕНТ ПОДПИСАН<br>ЭЛЕКТРОННОЙ ПОДПИСЬЮ

#### СВЕДЕНИЯ О СЕРТИФИКАТЕ ЭП

Сертификат 487335726471474211034024297916462361476713766817

Владелец Тришевский Владимир Дмитриевич

Действителен С 22.08.2023 по 21.08.2024